# **webMethods Mobile Development 9.7 Readme**

# **October 2014**

This file contains important information you must read before using webMethods Mobile Development 9.7. You can find webMethods Mobile Development 9.7 user documentation on the [Documentation](http://documentation.softwareag.com/)  [website](http://documentation.softwareag.com/) or the [TECHcommunity website.](http://techcommunity.softwareag.com/) At those locations, you can also find the suite-related information listed below.

*webMethods Product Suite Release Notes webMethods and Intelligent Business Operations System Requirements webMethods System Cache Specifications Using the Software AG Installer Installing webMethods and Intelligent Business Operations Products Using the Software AG Update Manager* (fixes) *Upgrading webMethods and Intelligent Business Operations Products* Security and globalization information

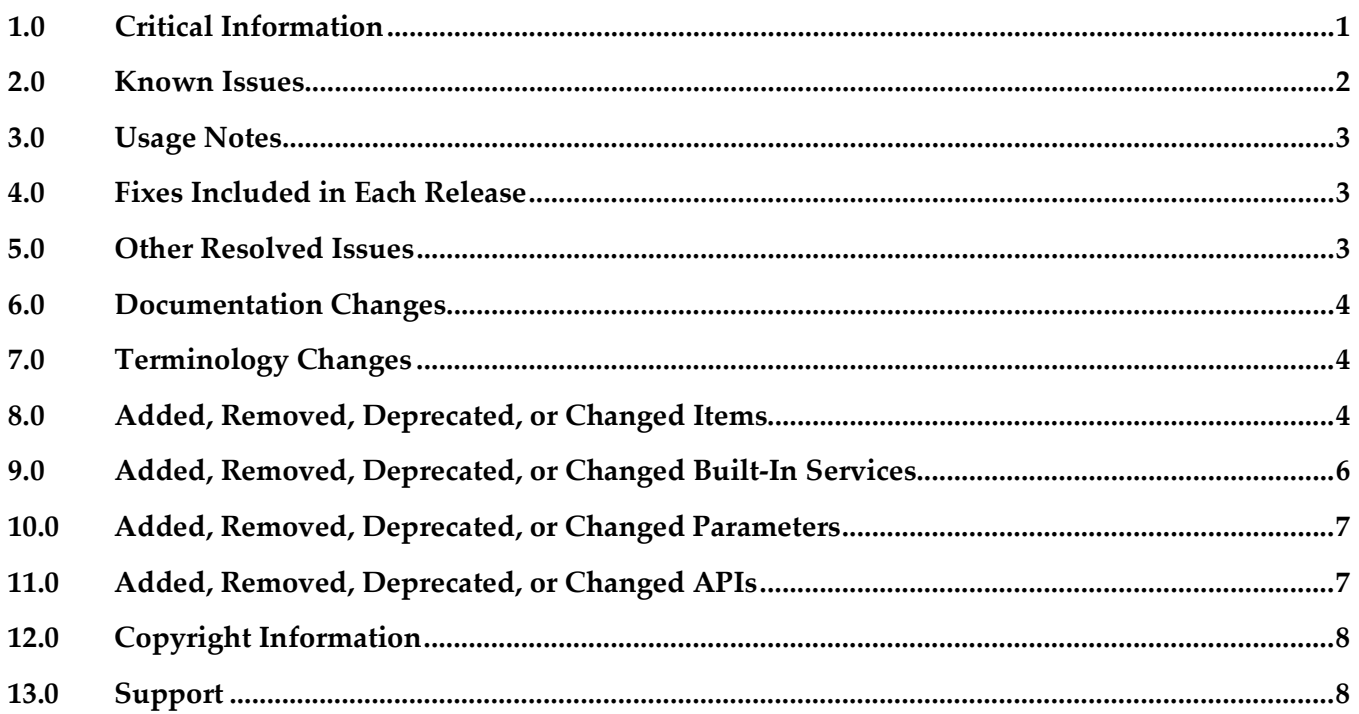

## <span id="page-0-0"></span>**1.0 Critical Information**

This section lists the critical issues for the current release that were known when this readme was published. For critical information found later, go to the Knowledge Center on the *Empower website*. None.

# <span id="page-1-0"></span>**2.0 Known Issues**

This section lists issues that were known for the current release when this readme was published. For known issues found later, go to the Knowledge Center on the [Empower website.](https://empower.softwareag.com/)

**WWG-665** 

AbstractRestOperation uses the wrong Authorization header.

The AbstractRestOperation class that Mobile Development generates does not set the Authorization header correctly.

You can use one of the following workarounds:

1) Locate the Base64.encode(passwordToken.getBytes()) statement in

AbstractRestOperation.java in the generated sources, and replace it with new

String(Base64.encode(passwordToken.getBytes())). You must apply this workaround after each code generation.

2) Create a subclass of your generated Java class that represents the REST method and overwrite protected void applyCredentials()  $\{ \}$  according to your needs. You only need to implement this workaround once. However, you cannot use this second workaround in combination with Content Providers.

#### **WWG-666**

The SyncClient does not set the connection protocol (HTTP/HTTPS) for webMethods Mobile Support 9.7.

As a workaround, create a new instance of ISyncClientListener and assign it to your SyncClient using SyncClient#addListener(ISyncClientListener). Overwrite the onStart(SyncClient) method and assign the connection protocol by invoking Context.getContext().setConnectionProtocol(SyncParamConstants.CONNECTION\_ HTTP/S).

You only need to implement this workaround once. The workaround is independent from the code generation.

**WWG-668** 

Generated code is missing an import for DatasourceException.

Import for DatasourceException is not generated if a ListView or ListViewElement object contains a DynamicDatasource. This causes compilation errors in the generated code.

As a workaround, locate the generated Java class with the missing import statement and add the import statement com.softwareag.mobile.runtime.toolkit.rest

DatasourceException.

You must apply this workaround after each code generation.

**WWG-693** 

Cannot open the application model after completing the Mobile Task Inbox wizard.

After generating a mobile application project using the Mobile Task Inbox wizard, the system automatically opens the application model in Software AG Designer. However, the first opening of the model fails, and Software AG Designer displays an error message instead of the model. As a workaround, close the application model after completing the Mobile Task Inbox wizard and reopen it. The model opens successfully after closing it once.

# <span id="page-2-0"></span>**3.0 Usage Notes**

This section provides additional information you need to work with the current release of webMethods Mobile Development.

None.

# <span id="page-2-1"></span>**4.0 Fixes Included in Each Release**

This section lists the fixes that have been included in each release. Go to the Knowledge Center on the [Empower](https://empower.softwareag.com/) website for detailed information about fixes.

### *Release 9.7*

None.

### *Release 9.6*

<span id="page-2-2"></span>None.

# **5.0 Other Resolved Issues**

This section lists the issues that were resolved in each release but were not part of the fixes listed in the previous section.

## *Release 9.7*

**WWG-497** 

The header for a ListView object is removed after reloading data. The Mobile Development code generation was updated so that the ListView header is not removed after reloading data.

**WWG-569** 

Issues with initializing data sources. AbstractViewController implementations did not correctly initialize data sources. The Mobile Development code generation was updated so that it now correctly initializes data sources.

■ WWG-633

Issues with generation of data sources that Views provide. AbstractViewController implementations did not correctly initialize data sources. The Mobile Development code generation was updated so that it now correctly initializes data sources.

■ WWG-634

Value for the Expression property incorrectly validated. Mobile Development was updated so that it now correctly validates Expression properties.

#### *Release 9.6*

<span id="page-3-0"></span>None.

## **6.0 Documentation Changes**

This section describes significant changes to the documentation in each release, such as the addition, relocation, or removal of product guides, online help, chapters, or other major content.

#### *Release 9.7*

None.

#### *Release 9.6*

<span id="page-3-1"></span>None.

## **7.0 Terminology Changes**

#### *Release 9.7*

None.

### *Release 9.6*

<span id="page-3-2"></span>None.

# **8.0 Added, Removed, Deprecated, or Changed Items**

This section lists features, functionality, controls, portlets, properties, or other items that have been added, removed, deprecated, or changed.

### *Release 9.7*

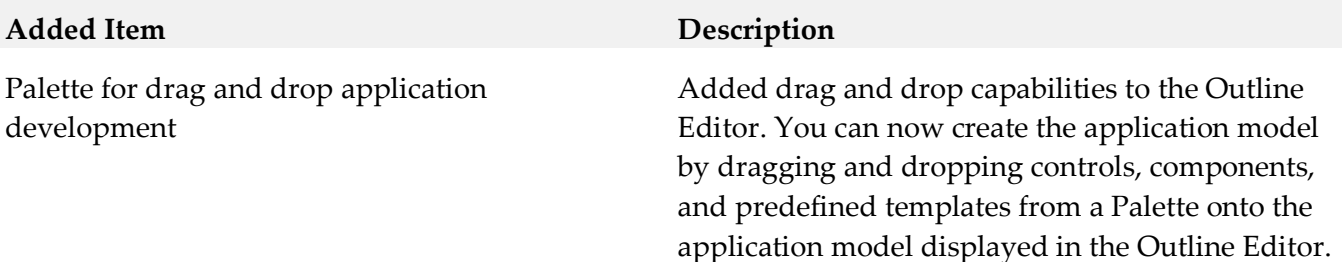

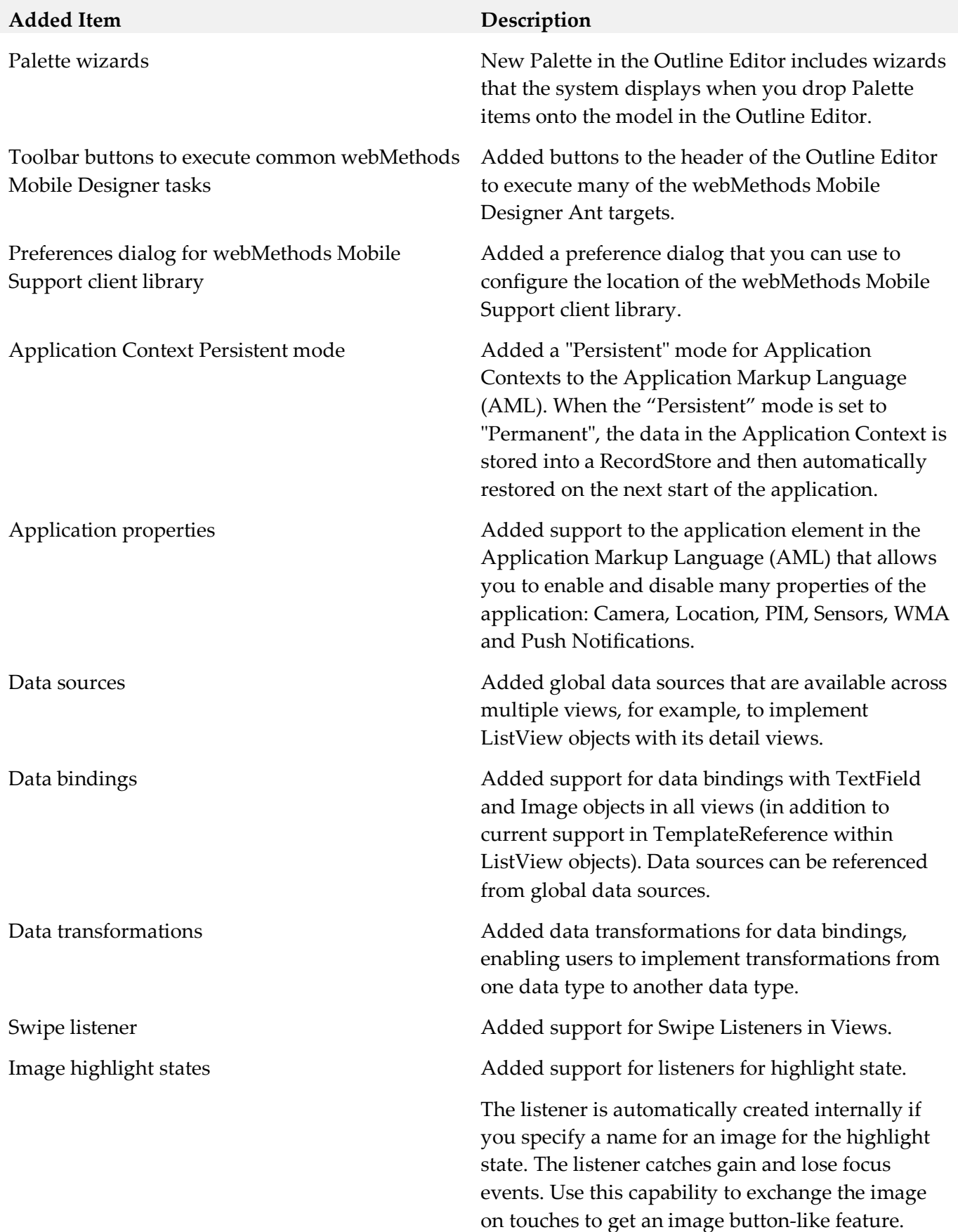

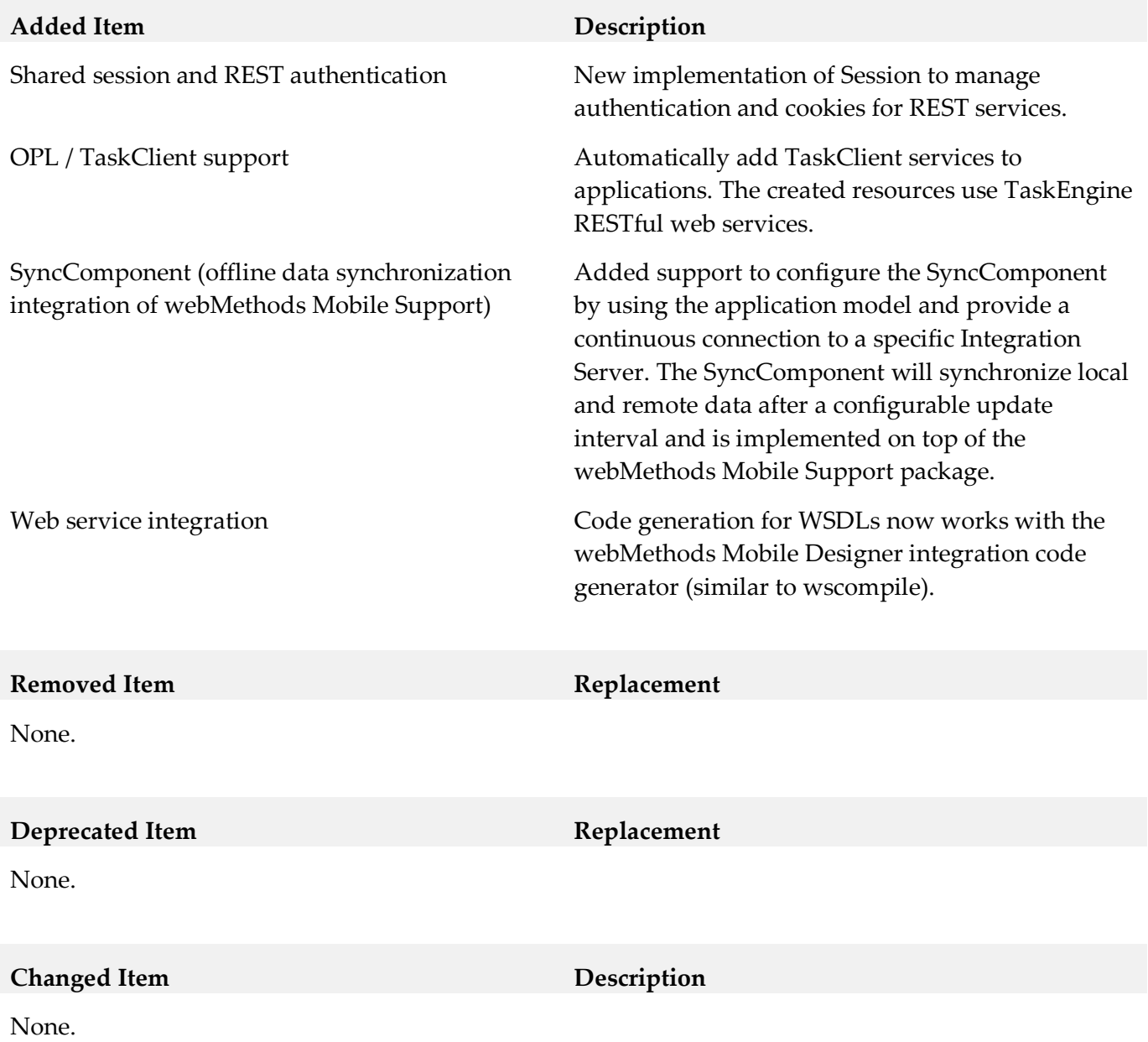

## *Release 9.6*

<span id="page-5-0"></span>None.

# **9.0 Added, Removed, Deprecated, or Changed Built-In Services**

## *Release 9.7*

None.

### *Release 9.6*

<span id="page-6-0"></span>None.

# **10.0 Added, Removed, Deprecated, or Changed Parameters**

#### *Release 9.7*

None.

### *Release 9.6*

<span id="page-6-1"></span>None.

## **11.0 Added, Removed, Deprecated, or Changed APIs**

#### *Release 9.7*

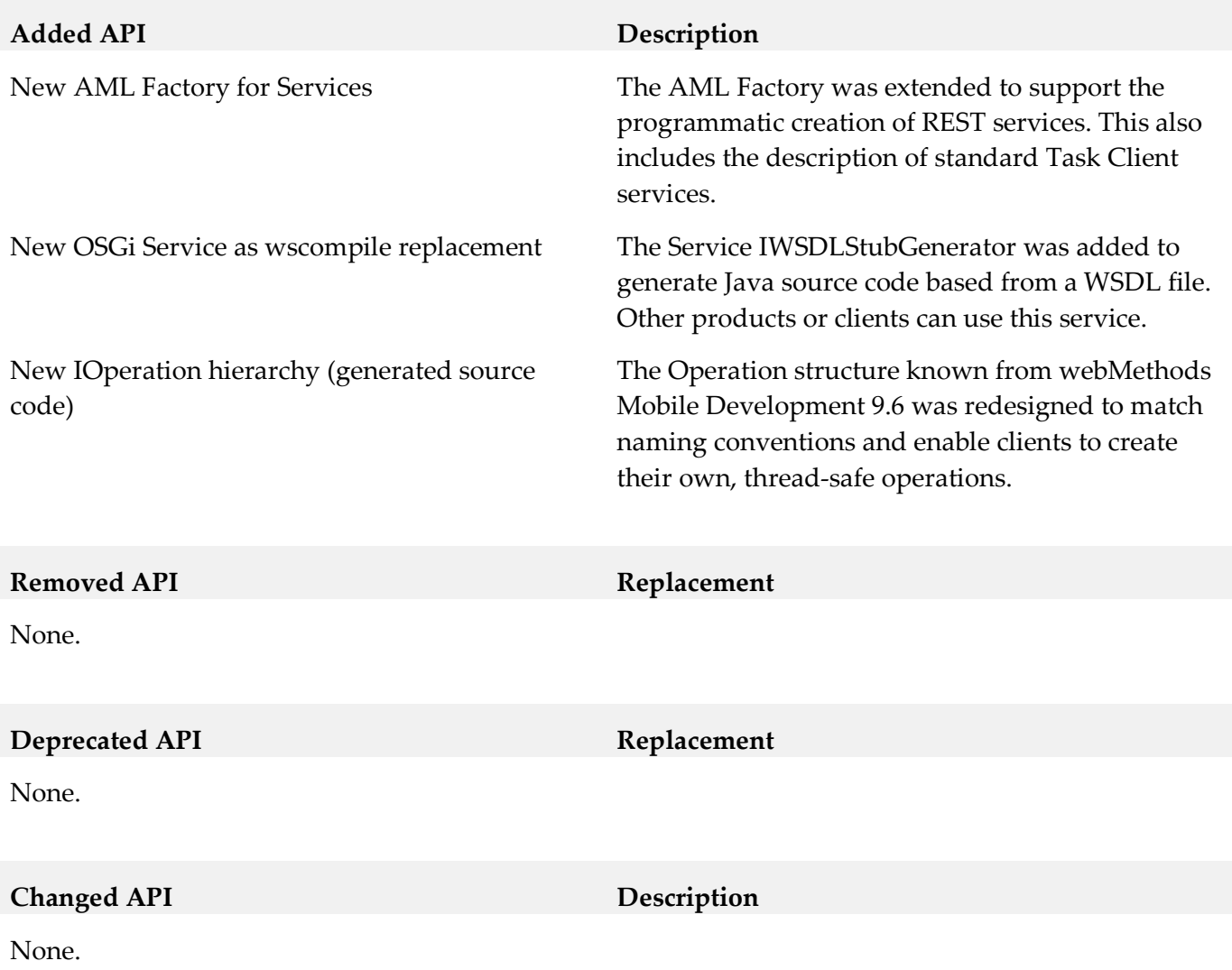

## *Release 9.6*

<span id="page-7-0"></span>None.

# **12.0 Copyright Information**

Copyright © 2014 Software AG, Darmstadt, Germany and/or Software AG USA Inc., Reston, VA, USA, and/or its subsidiaries and/or its affiliates and/or their licensors.

The name Software AG and all Software AG product names are either trademarks or registered trademarks of Software AG and/or Software AG USA Inc. and/or its subsidiaries and/or its affiliates and/or their licensors. Other company and product names mentioned herein may be trademarks of their respective owners.

Detailed information on trademarks and patents owned by Software AG and/or its subsidiaries is located at [http://documentation.softwareag.com/legal/.](http://documentation.softwareag.com/legal/)

This software may include portions of third-party products. For third-party copyright notices and license terms, please refer to "License Texts, Copyright Notices and Disclaimers of Third Party Products". This document is part of the product documentation, located at <http://documentation.softwareag.com/legal/> and/or in the root installation directory of the licensed product(s).

# <span id="page-7-1"></span>**13.0 Support**

Visit the [Empower website](https://empower.softwareag.com/) to learn about support policies and critical alerts, read technical articles and papers, download products and fixes, submit feature/enhancement requests, and more.

Visit the [TECHcommunity website](http://techcommunity.softwareag.com/) to access additional articles, demos, and tutorials, technical information, samples, useful resources, online discussion forums, and more.

MDEV-RM-97-20141015